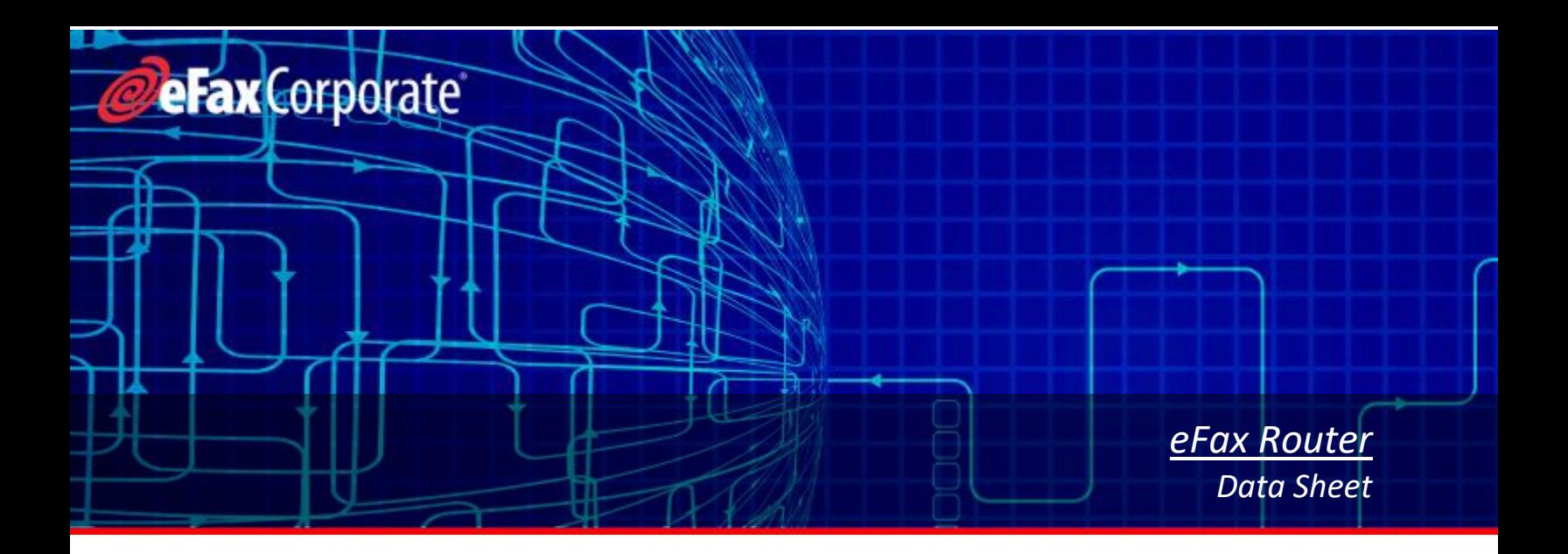

### *Overview*

eFax Router is a configurable Windows application that allows the auto-download of faxes for one or multiple fax numbers over a secure Internet connection. Based on user-defined settings, the application checks to see if any new faxes have arrived on the specified fax numbers, downloads these faxes and the associated metadata, and then performs one or more of the following tasks:

- 1. Saves faxes into admin-designated folders.
- 2. Prints faxes to network shared printers.
- 3. Executes a templated command line using the fax's image and metadata as parameters.

Users can configure the application to delete faxes from eFax Corporate®, or leave them on the server to complement their organization's disaster recovery strategies or fax storage period requirements. Development is currently working to integrate fax-send features into the eFax Router.

# *Typical Users*

Typical users would be organizations – especially those in regulated industries – that use fax as a critical part of their daily information workflow. Highly configurable, eFax Router automates routing and printing services, changing eFax Corporate from a tool that requires monitoring and access into a tool that provides intelligent fax routing with minimal human interaction and monitoring.

# *The eFax Router Admin Interface*

The interface for the eFax Router Admin is simple and compact. Here you perform the three easy configuration tasks that will allow your fax router instance to manage faxes according to your workflow needs and requirements. These tasks are:

- Configure the main application settings (logging and folder directories). Do this in the **Settings** panel.
- Create fax handlers (how to sort and deliver faxes to a fax inbox, to a printer, or handled through a command line instruction). Do this in the **Fax Handlers** panel.
- Create user profiles (who the faxes should be routed to and where) and map those profiles to fax handlers. Do this in the **Users** panel.

With a few key pieces of information — your Application ID, your API Key, and the eFax® User ID for each user handled by the service — it takes only a few minutes to set up the fax router and get your faxes to where they need to be.

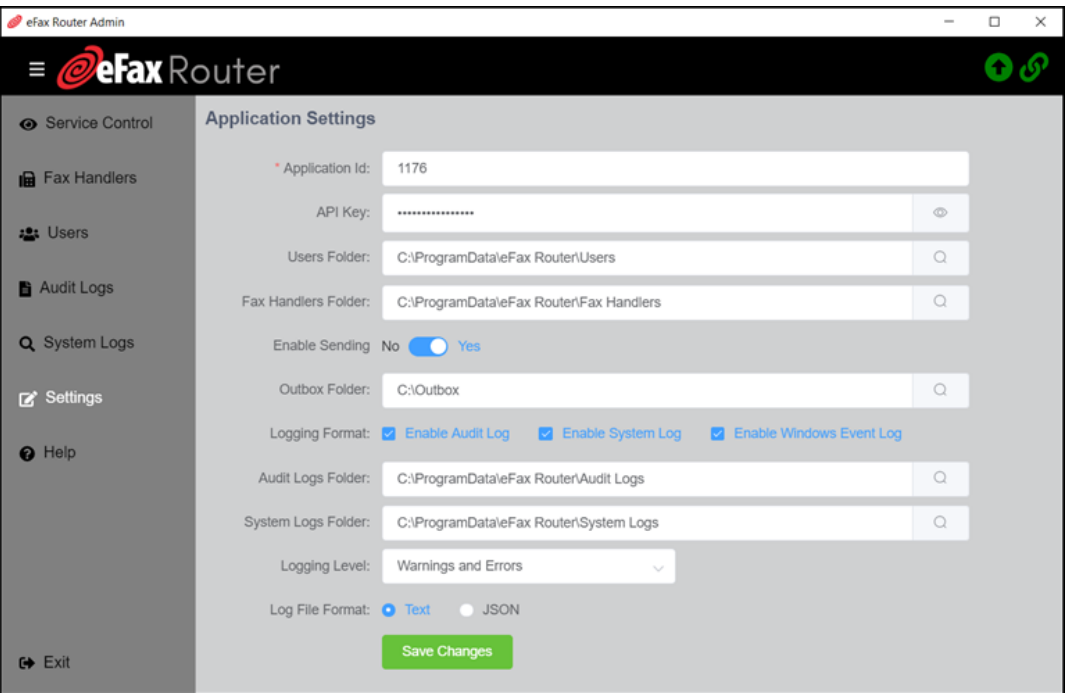

## *Benefits*

The eFax Router fits into your fax workflows, providing:

- Intelligent, secure, HIPAA-compliant fax routing to customized storage directories.
- Seamless integration into your business workflows and your corporate disaster recovery strategy.
- Full integration into the eFax Enterprise API or used as a stand-alone tool with API credentials.
- Full logging capability with three types of logs: Audit, System, and Event logs.
- Unparalleled flexibility:
	- $\circ$  Create as many user profiles as you need. Each profile can use any of the fax handler definitions in any combination you need.
	- $\circ$  Install multiple instances of the fax router on different servers to create a scalable, fault-tolerant, high-traffic routing system; these instances can share a common set of configuration files stored on a shared network drive for easy change control management.
- Stop and Start/Restart functionality directly in the eFax Router Admin portal. Ability to re-queue errored or incomplete jobs from the portal.
- An Administrator's Guide with full usage instructions and examples.

## *System Requirements*

- $\checkmark$  Windows Server 2008 R2 or later.
- $\checkmark$  Microsoft .NET Framework version 4.6.2 or higher.

### **About eFax Corporate**

eFax Corporate is the world's leading online faxsolution, with more than 11 million customers worldwide. eFax lets users receive, review, edit, sign, send, and store faxes by email or through a web interface. eFax offers plans for individual users and provides corporate solutions.

To learn more about outsourcing to a cloud fax model with eFax Corporate, visit us at: [enterprise.efax.com.](https://enterprise.efax.com/)au

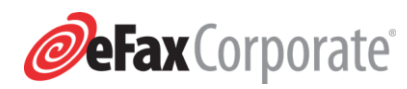

©2019 All rights reserved. eFax Corporate® is a registered trademark of j2 Cloud Services,™Inc., and j2 Global Holdings Ltd.

#### **Australian Headquarters**

j2 Global, Inc. Level 2, 39 Chandos Street St Leonards NSW, 2065

### **Worldwide Headquarters**

j2 Global, Inc. [6922 Hollywood Blvd.](mailto:corporatesales@mail.efax.com) Holl[ywood, CA 90028](https://enterprise.efax.com/)

Contact Sales: 1800 243 308

[Web](https://www.facebook.com/efaxcorporate/)[:](https://twitter.com/eFaxCorporate)  <enterprise.efax.com.au>

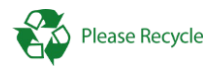